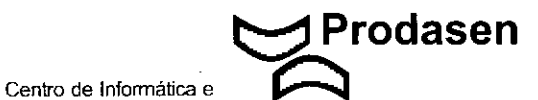

DOCUMENTO ORIGEM

#### **FOLHA DE ROSTO**

PROCESSOS E DOCUMENTOS

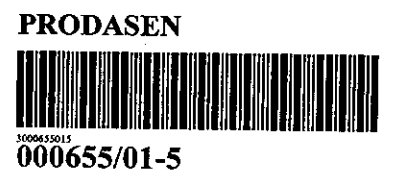

Nº FOLHAS 6

10/07/2001

.

DATA DA AUTUAÇÃO

FORMULARIO S/N

**Processamento de Dados do Senado Federal**

ORIGEM

INTERESSADO

ASSUNTO

(CEI)-COORDENAGCO ESPECIAL DO PROGRAMA INTERLEGIS

CÃMARA MUNICIPAL DE EUCLIDES DA CUNHA - BA

INTERLEGIS

•

•

EMENTA

FORMALIZAÇÃO DA ADESÃO DA CÃMARA MUNICIPAL DE EUCLIDES DA CUNHA-BA.

**TRAMITAÇÃO** DE | PARA | DATA | DE | PARA | DATA 1) SEA CEI 10 /07 /2001 | | | | | | | | CEI <u>/ / / / / / / / / / /</u> / / / / / / / / .............. / / / / ......................... .... / / / / / / / / ........... . / / / / **.........................** ....................... . / / / / .. / / / / ............ / / / /

(PAOl1200) EMITIDO EM:10/07/2001-16:01:49HS.-HELIO AUGUSTO DA SILVEIRA FI

ଦ∖-Folha  $N.$ <sup>o</sup> Processo Nº65 Rubrica p SOLICITAÇÃO DE ADESÃO DE PARLAMENTAR **PRODASEN OBSERVAÇÃO** RECOMENDA-SE A UTILIZAÇÃO DESTE FORMULÁRIO<br>NO CASO DE DIFICULDADES NO CADASTRAMENTO CENTRALIZADO PELA ASSEMBL TIPO DE CASA LEGISLATIVA ASSEMBLÉIA LEGISLATIVA **S**CAMAP **INICIPAL** NOME DA CASA LEGISLATIVA ク MANGABEIRA  $.07$ A $V$ , 0, CEP  $\ell$ urths BΔ  $c \measuredangle$ λ, ່≬ **V8500**  $\infty$ **TELEFONES :1)27Al4 38** € ⟩ (75)27 PARLAMENTAR NOME GRRFIRA ENDERECO  $JQ/YTQI$ ط (ا .  $3 + 1.255$ r  $1/87$ QI) 264-529 MODALIDADE DE CADASTRAMENTO VIA INTERNET - NO CASO DE TER MICROCOMPUTADOR E ACESSO À REDE INTERNET.

- VIA DISQUETE NO CASO DE TER MICROCOMPUTADOR MAS NÃO ACESSAR A INTERNET. П
	- POR FORMULÁRIO NO CASO DE NÃO TÉR MICROCOMPUTADOR.

SOLICITAÇÃO SOLICITO A MINHA ADESÃO À REDE INTERLEGIS.

#### SENADO FEDERAL

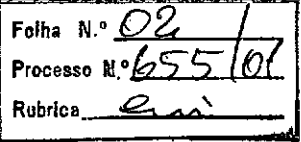

# SOLICITAÇÃO DE<br>ADESÃO DE PARLAMENTAR

الأساء

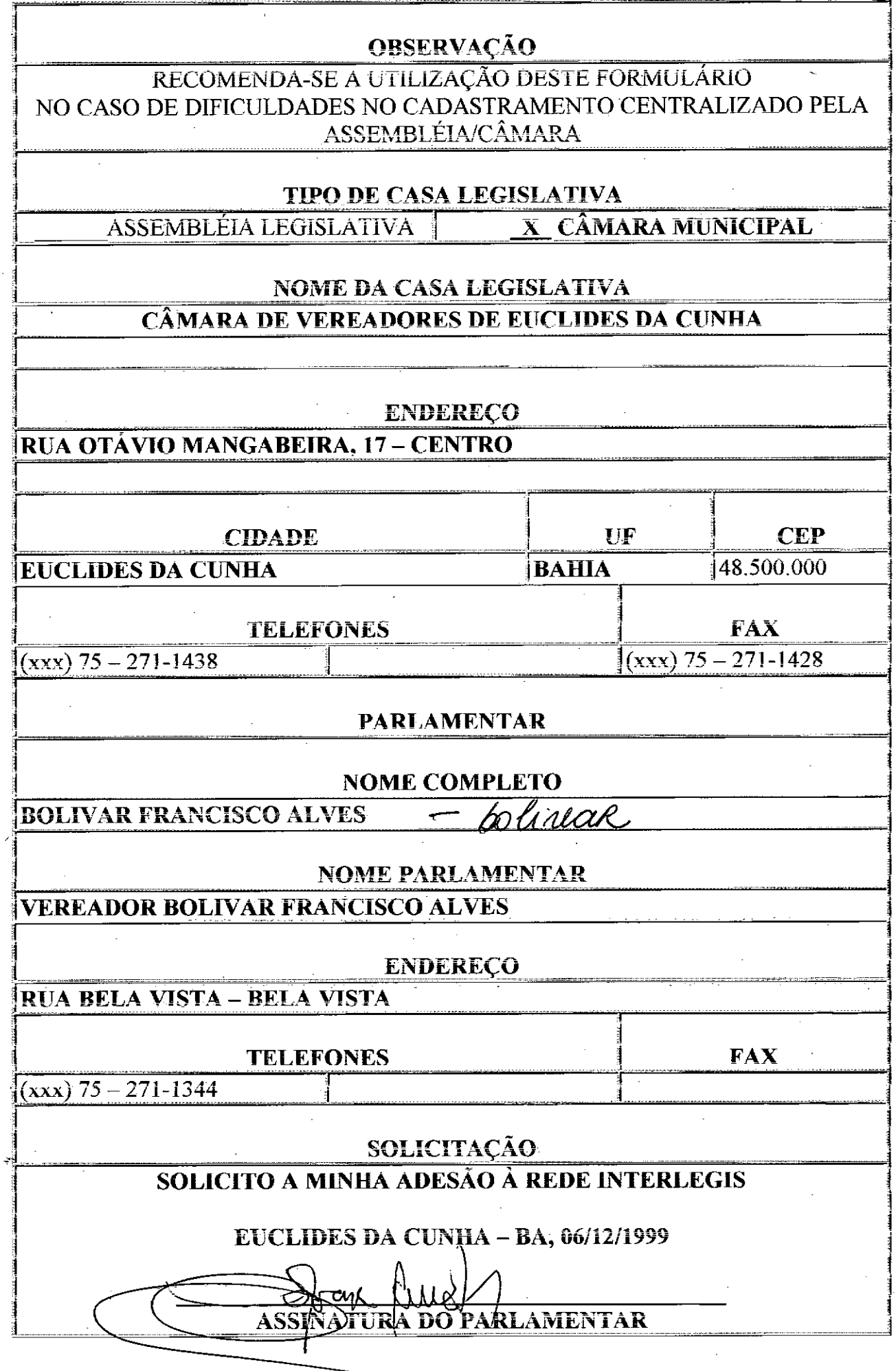

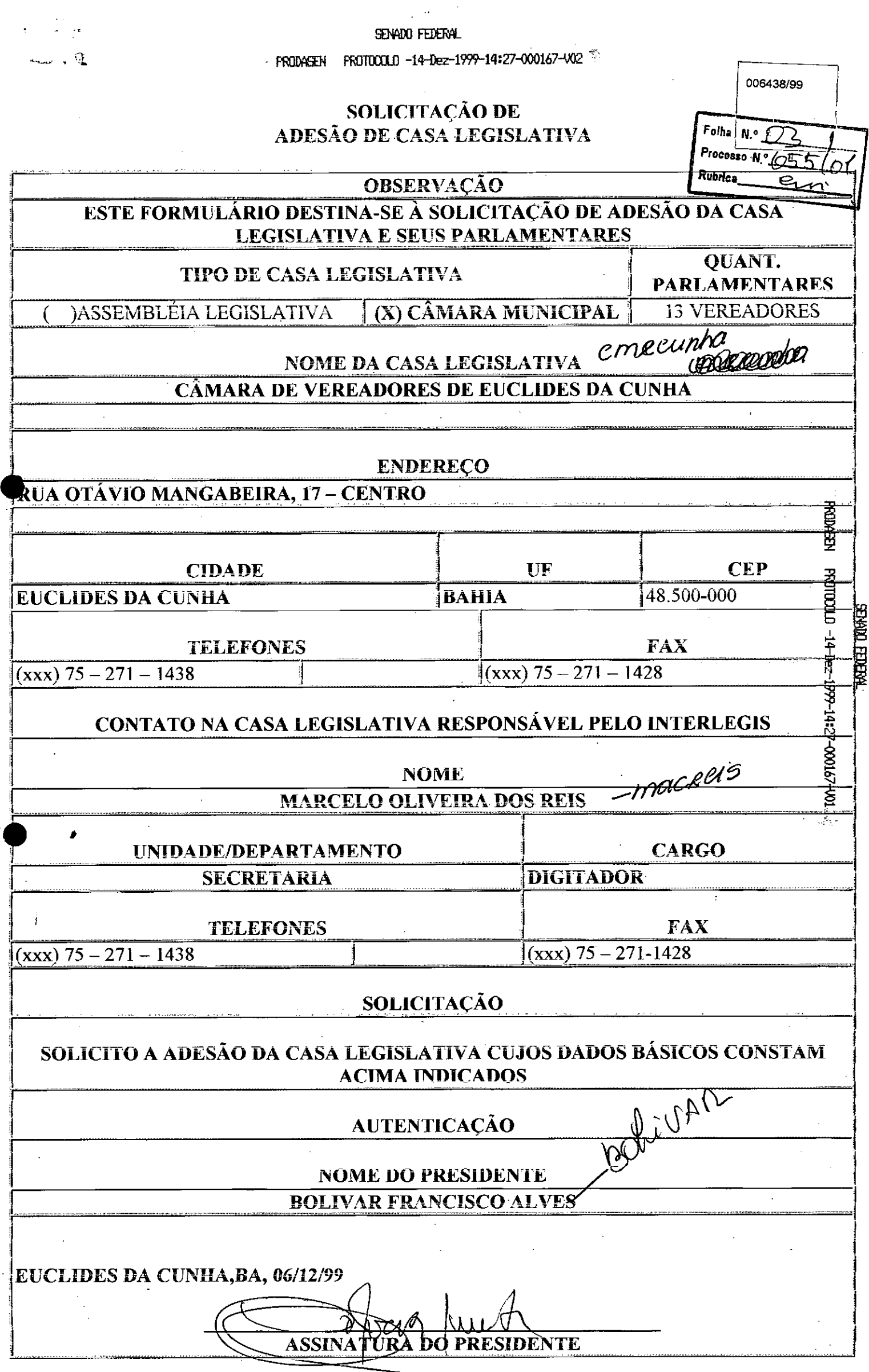

1478 CAMARA M. DE. E. CUNHA 605 P01

26/01/01 12:12

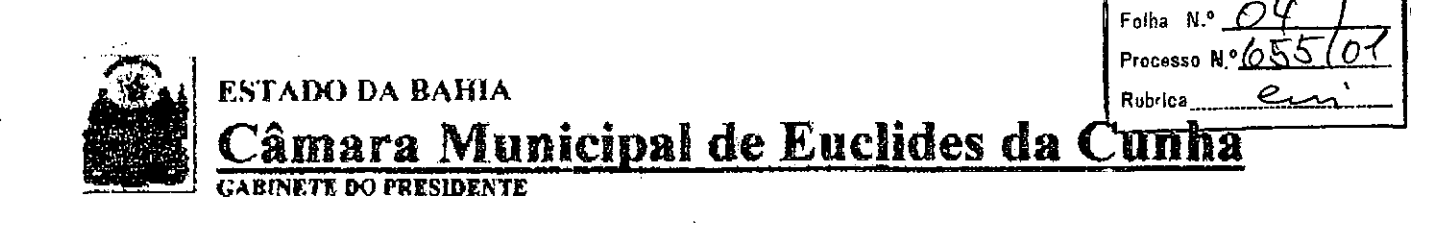

Of. nº 24/2001

Euclides da Cunha. 26 de janeiro de 2001

Exm<sup>a</sup>.Sr<sup>n</sup> Regina Célia Peres Borges MD. Diretora do Prodasen Brasília-DF

OLO-ADER.

Senhora diretora.

Comunicamos que em sessão solene realizada no dia 01 do corrente mês, foi empossada a Vereadora LENIR MARIA MORI como presidente desta casa Legislativa, para o biênio 2001/2002.

Na oportunidade, apresentamos nossos votos de apreço e consideração.

Atenciosamente

LÈNIR MARIA MORI Presidente

AoSEA:

Folha N.º  $O5$ **. Piocesso** N,º <u>(253 / U</u><br>**Rubsica** 

Solicito de Vossa Senhoria a adoção das providências necessárias para autuar e devolver a esta CEI Interlegis os documentos em anexo,

EMENTA: Formalização da adesão da Câmara Municipal de Euclides da Cunha - BA

EM: 03/07/2001

•

•<br>●

Atenciosamente,

,--------- ---\_.\_---------------\_. \_\_ .\_-\_. \_\_ .- -

*José Osw o Fermozelli Câmara* Analista de Informática Legislativa

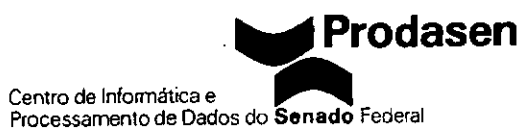

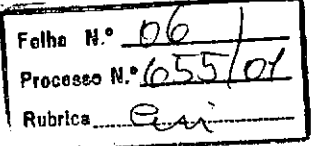

 $\overline{\mathsf{A}}$ 

CEI

Processo autuado com Solicitação de Adesão de Casa Legislativa da<br>Câmara Municipal de EUCLIDES DA CUNHA - BA que constituem as folhas de 01 a 06 devidamente numeradas e rubricadas

Em: 07.07.2001

SOARES SANTOS MARIA CHEFE DO SEA

75-271-1438 CAMARA M. DÉ. E. CUNHA

## **ESTADO DA BAHLA** âmara Municipal de Euclides da Cunha **CABINEEE BO PRESIDENTE**

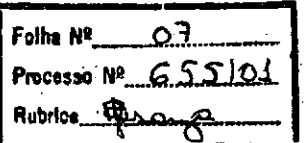

# **COMUNICADO**

Comunicamos o nome do responsável a receber os equipamentos que sejam destinados a esta Câmara Municipal, e também nomes dos funcionários que receberão o treinamento.

Responsável a receber. LENIR MARIA MORI (Presidente) Funcionários para serem treinados. JOZEMAR FERREIRA DA SILVA JÚNIOR e REGINALDO RIBEIRO DE ANDRADE.

**ANDRADE.** 

Assessor

Rua Otávio Mangabeira, 17 Centro - Fone (75) 271-1438 - Fax (75) 271-1428 - CEP.: 48.500-000.

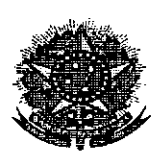

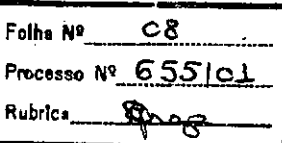

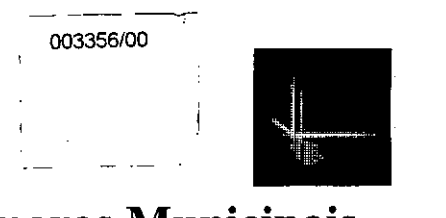

# **Interlegis - Pesquisa sobre as Câmaras Municipais**

#### **Instruções:**

- Preencha o formulário abaixo, salvando o arquivo, e envie por e-mail para o endereço [informa@interlegis.gov.br](mailto:informa@interlegis.gov.br)
- Se tiver dificuldade com a Internet, este formulário deverá ser impresso e enviado pelo correio, até 31/5/2000 para o endereço: Prodasen - Interlegis Anexo C do Senado Federal

#### Brasília - DF CEP 70.165-900

• Para informações adicionais ligue para (61) 311-4722 ou (61) 311-2556 ou pelo e-mai! [informa@interlegis.gov.br](mailto:informa@interlegis.gov.br)

#### 1- **Identificação:**

•

•

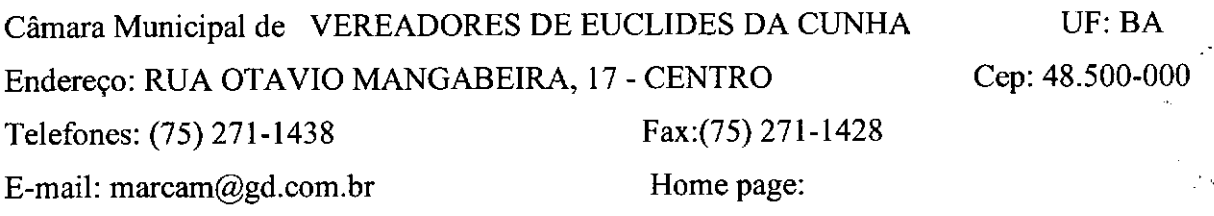

#### 2 - **Dados do Presidente da Câmara:**

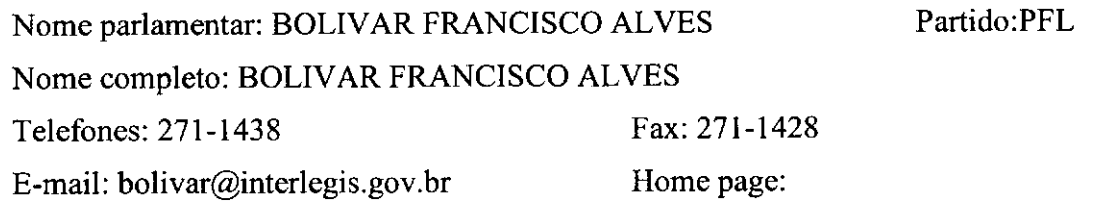

#### 3 - **Dados do Diretor Geral da Câmara (ou função equivalente).**

.Fax: (75) 271-1428 Nome: ANTONIO AVELINO DE SANTANA Função: 1° SECRETÁRIO Telefones: (75) 271-1438 E-mai!: [avelino@interlegis.gov.br](mailto:avelino@interlegis.gov.br) Home'page:

### 4 - **Dados do responsável pelo preenchimento deste formulário:** Nome: MARCELO OLIVEIRA DOS REIS

Função: DIGITADOR Telefones: (75) 271-2376 E-mail: [marcam@gd.com.br](mailto:marcam@gd.com.br) Home page:

Fax: (75) 271-1428

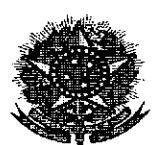

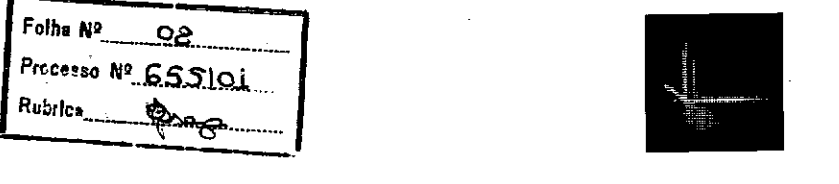

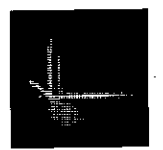

#### 5 - **Setor de Informática**

5.1 - Existe um Setor de Informática na Câmara? Sim  $\boxtimes$  Não

5.2 - Vinculado a que órgão?: SECRETARIA DA CÂMARA

5.3 - Qual o parlamentar mais envolvido com informática na Câmara? BOLIVAR

FRANCISCO ALVES.

5.4 - Cargo na Mesa:PRESIDENTE

# **5.5 - Dados do Responsável pelo setor de Informática da Câmara:**

Nome: MARCELO OLIVEIRA DOS REIS .

Função: DIGITADOR

•

Telefones: (75) 271-2376

E-mail: [marcam@gd.com.br](mailto:marcam@gd.com.br)

Fax: (75) 271-1428

Home page:

#### **5.6 - Informações sobre recursos humanos:**

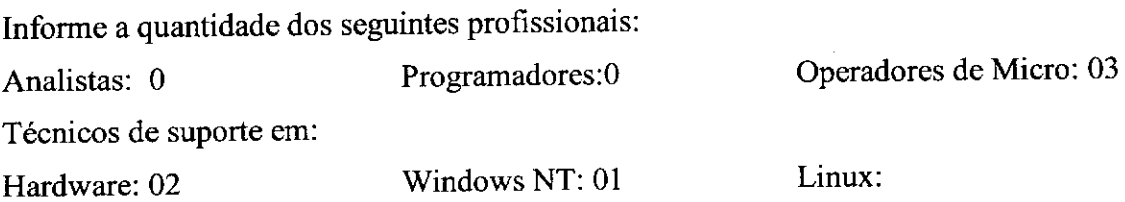

Obs: Referente ao item 5.6.1 - temos a informar que esses profissionais são contratados e que no momento estamos sem os referidos profissionais, vez que, foram dispensados pela • Presidência dessa Casa Legislativa. .

#### 6 - **Informações sobre sistemas**

6.1 Existem sistemas de informática, desenvolvidos internamente ou adquiridos de terceiros, nas áreas abaixo relacionadas?

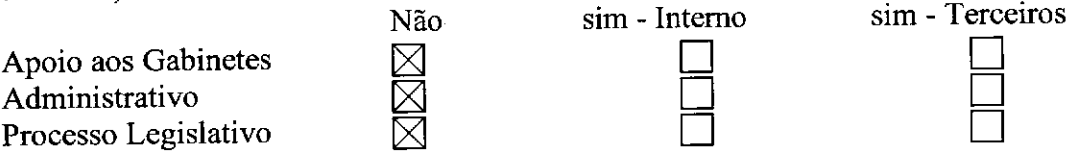

 $\mathbf{I}$ 

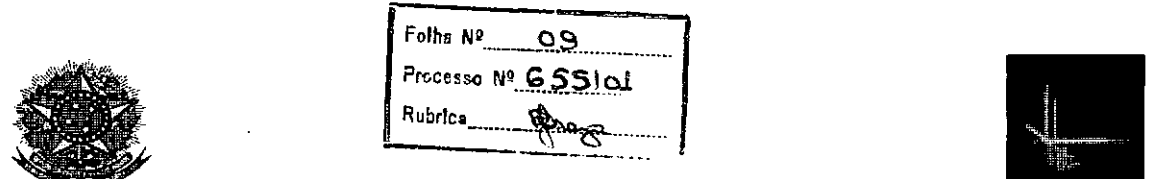

6.2 Existe necessidade de revisão ou de novos sistemas de informática nas áreas abaixo relacionadas?

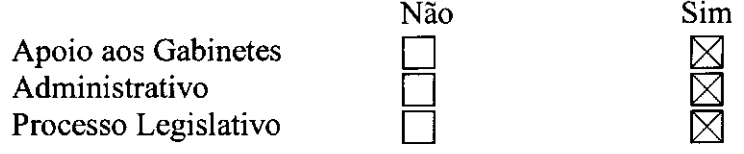

Obs: Referente o item 6.1 - temos a informar que no momento só dispomos de sistema contábil e de folha de pagamento.

#### 7 - Configuração do Servidor Central:

• 7.1 ~*Plataforma de Hardware:*

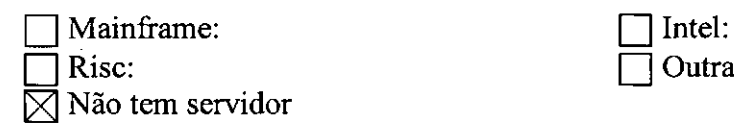

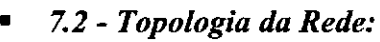

 $\bar{1}$ 

•

•

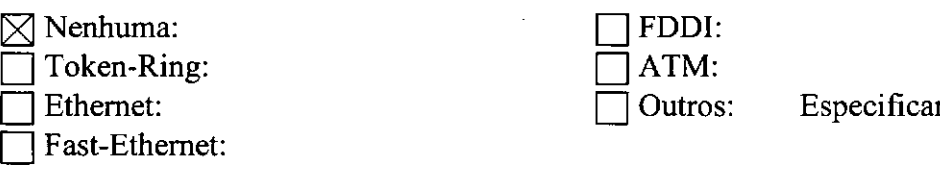

• 7.3 - *Sistema Operacional de Rede no Servidor:*

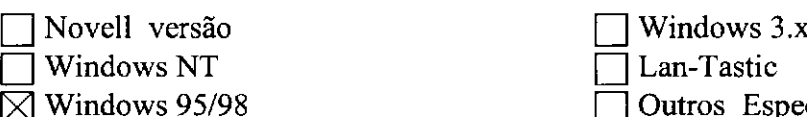

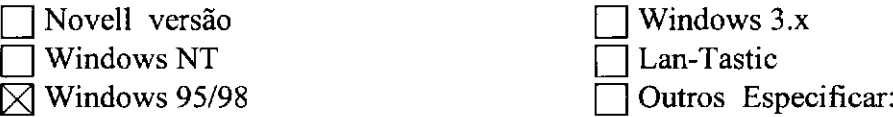

Outras: - Especificar:

#### 8 - Configuração das estações de trabalho:

#### • 8.1 - *microcomputadores:*

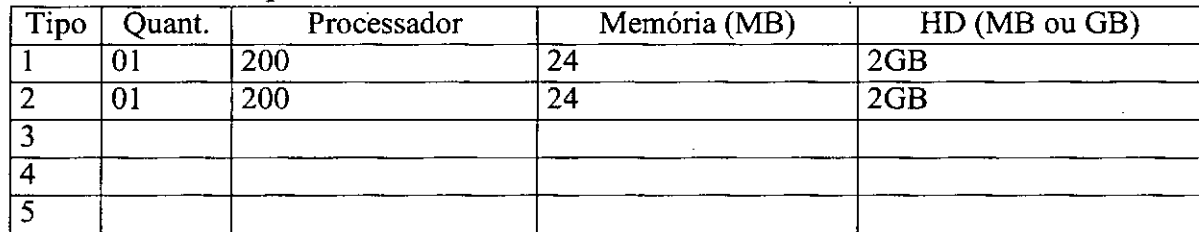

 $\mathbf{1}$ 

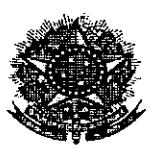

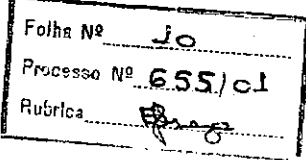

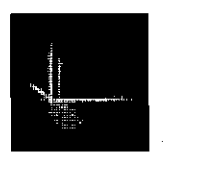

#### • 8.2 - *Sistema Operacional das estações de trabalho:*

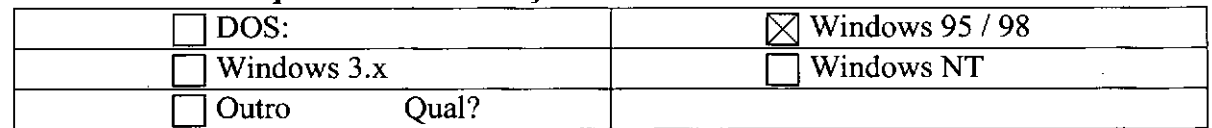

#### • 8.3 *-Impressoras:*

•

•

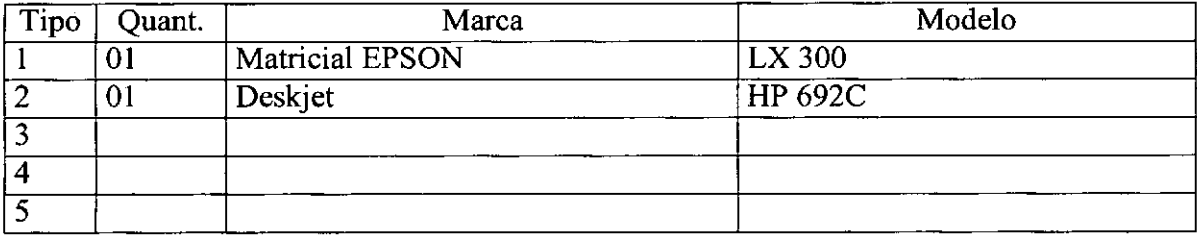

#### • 8.4 - *Aplicativos da estação de trabalho:*

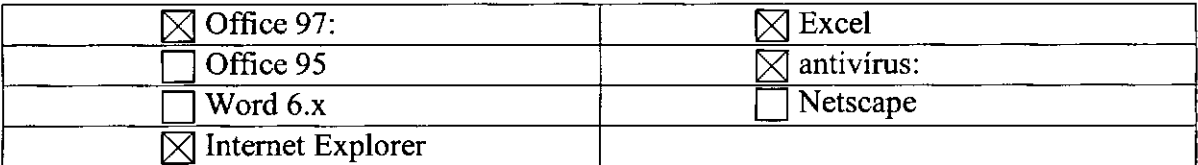

#### • 8.5 - *Outros dispositivos das estações de trabalho:*

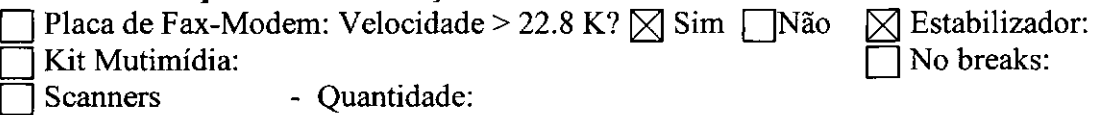

#### 9 - Equipamentos para Backup:

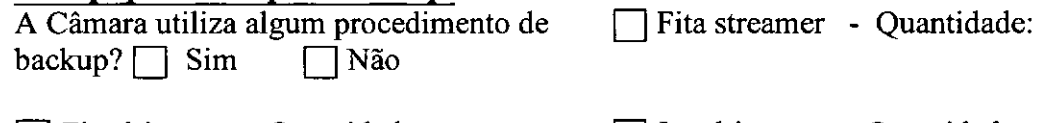

D Zip-drive: - Quantidade: D Jaz-drive: - Quantidade:

#### 10 - Informações quanto à rede Elétrica:

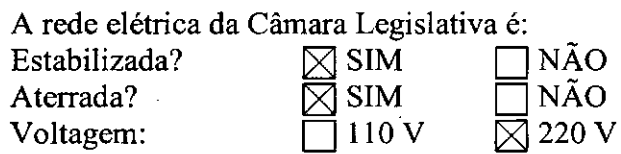

#### 11 - Informações sobre a Internet:

11.1 - A Câmara Legislativa já está conectada à Internet? Sim  $\boxtimes$  Não  $\Box$ 

11.2 - Existe algum Provedor de acesso na região?

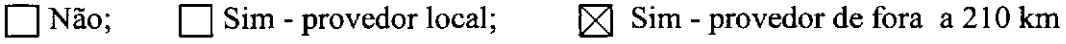

•

:

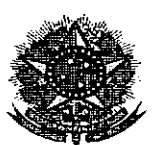

•

•

•

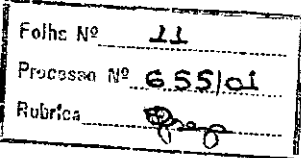

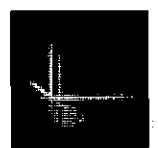

#### **12 -** Informações sobre assistência técnica:

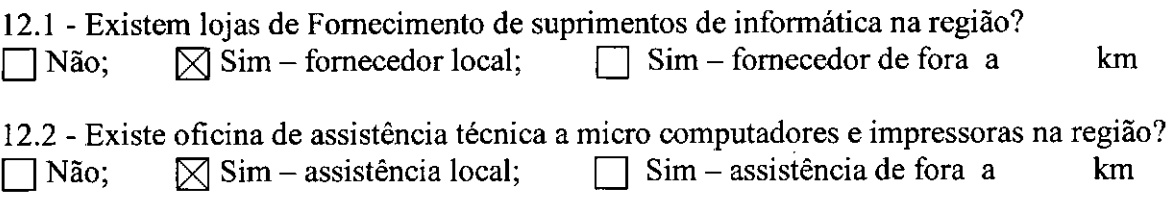

#### 13 - Observações gerais:

Temos a informar quanto aos equipamentos dessa Câmara que no momento todos são locados.

•

#### **14 -** Informações Complementares:

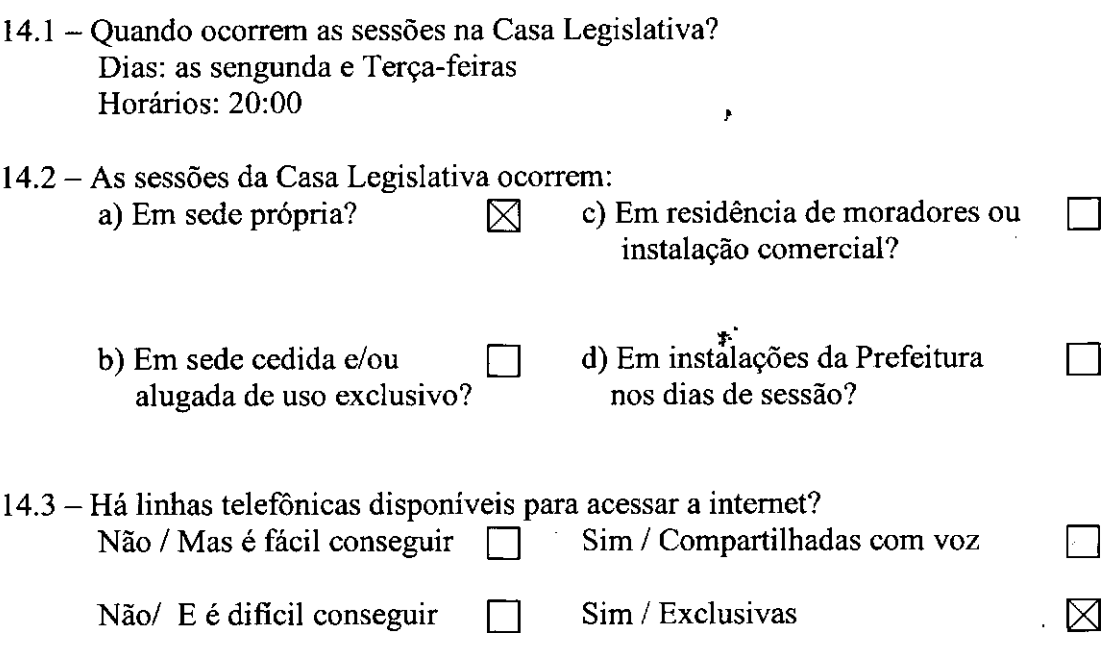

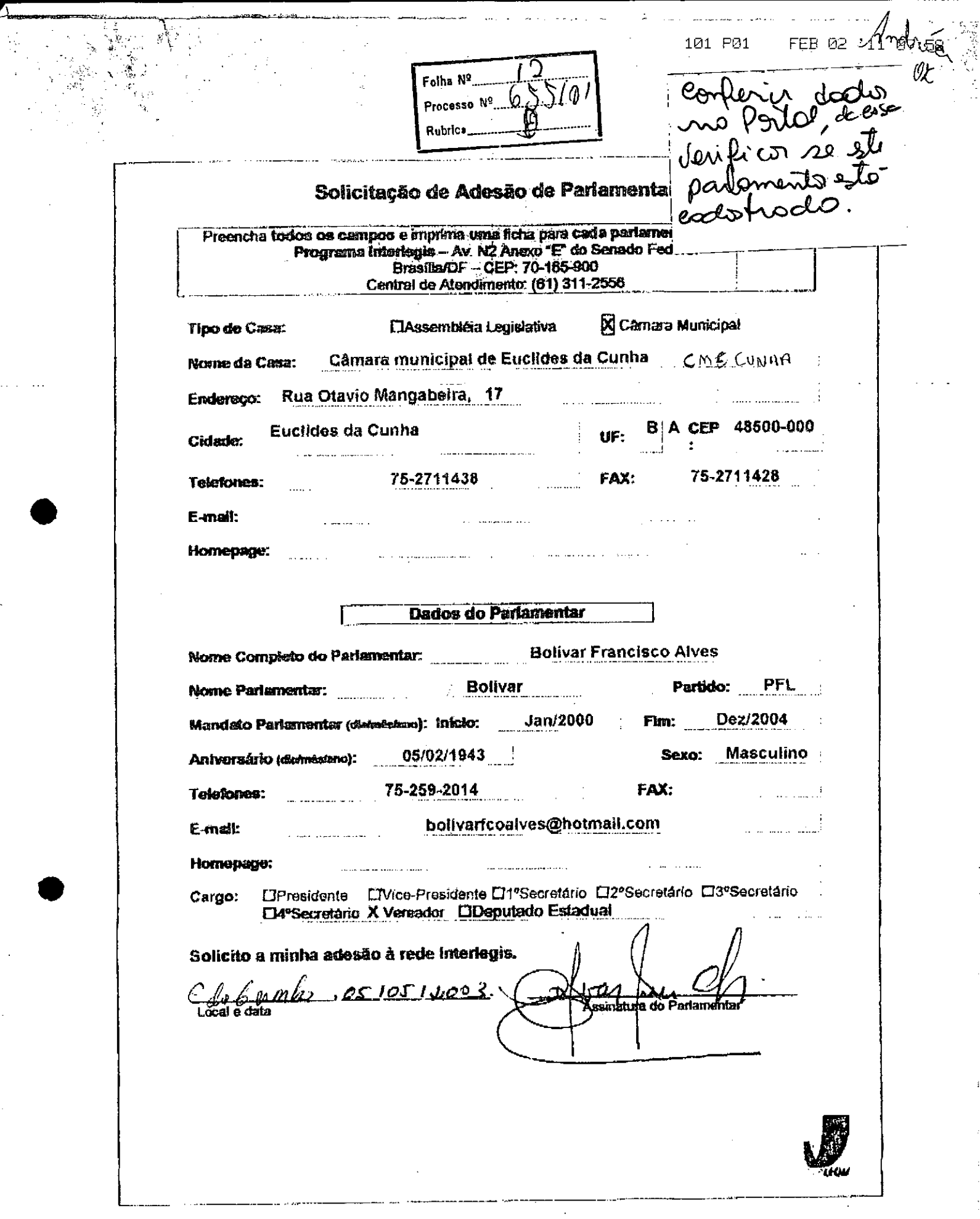

 $\zeta$ 

 $\frac{1}{2}$ 

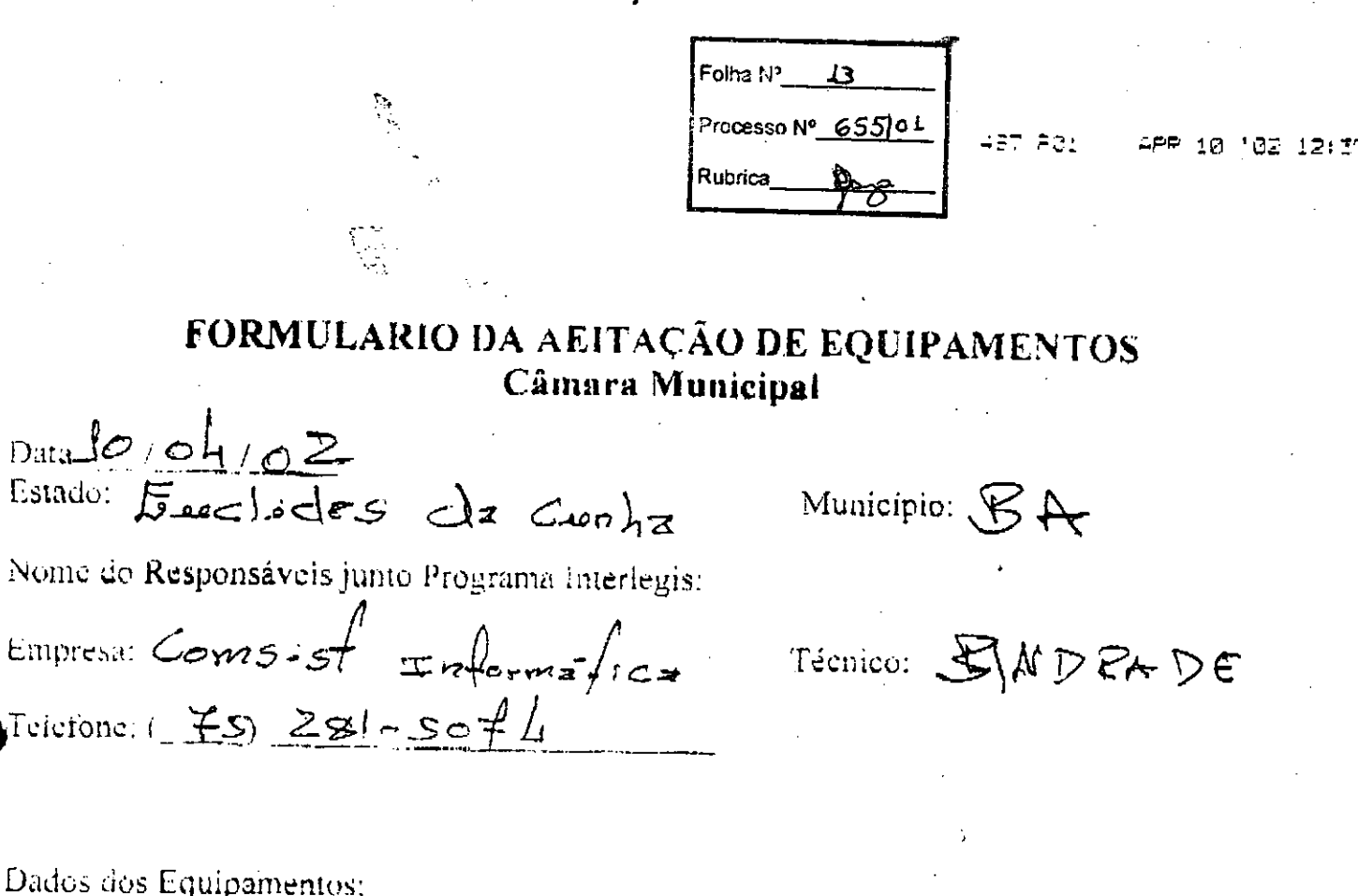

Uma impressora Laser 8ppm 2 MB paralela/USB 1) Numero de Série:  $\sqrt{m}$  $\sqrt{36}$   $\pm 12$   $\neq$   $\geq$   $\geq$  Numero de Tombamento:  $\infty$ 0358

Um Microcomputador Novadata ND-PD500/T5007 com 256 MB Memória

2) Numero de serie CPU:  $\overline{OO}$   $\overline{1}ZA$   $\overline{Z}C5$ <sup>56.0k</sup> Numero de Tombamento:  $\overline{CO}Z$   $\overline{Z}O\overline{B}$ Estabilizador de Potencia mínima de 1Kva, quantidade:  $\mathcal{O}$   $\mathcal{L}$ 

 $\square$ NÃO em caso de sim atribua um  $\mathbb{Z}$  sim Foi ministrador curos de 03 horas? conceito. (Multokom, Bom, Regular, Ruim)

(Coloque todas informações que você ache importante citar sobre as dificuldades encontradas a respeito da instalação efetuada e ou condições futuras de funcionamento do ambiente)

Declaro ter recebido em perfeitas condições de funcionamento, os equipamentos acima especificados.

Data  $\frac{10}{4}$  102

Assinatura do responsável: Josephon F. 010 silver givinion

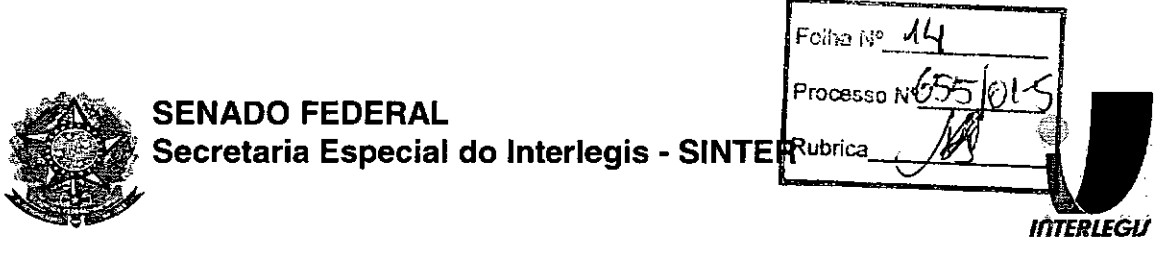

#### OFíCIO-CIRCULAR N° 194/2008-GABINT/SINTER

Brasília, 25 de junho de 2008

Senhor(a) Presidente,

**•** 

•

Encaminho a Vossa Excelência o **Termo de Transferência de Titularidade de Bens e Equipamentos** colocados à disposição dessa Casa Legislativa por intermédio do Programa Interlegis, na esteira do Contrato de Empréstimo n° 1123-0C/BR entre o Governo do Brasil e o Banco Interamericano de Desenvolvimento-BID para financiamento do programa de integração do Poder Legislativo.

Conforme previsto na Cláusula Quarta do **Convênio de Participação no Programa Interlegis,** item 4.1.1, o Programa das Nações Unidas para o Desenvolvimento - PNUD, com a anuência desta Secretaria Especial, transfere a cada uma das Casas legislativas conveniadas, calcado no respectivo **Termo de Aceite e Responsabilidade,** cópia anexa, a plena titularidade e propriedade, assim como todos os direitos relativos aos bens e equipamentos cedidos pelo Projeto BRA/98/010-Interlegis.

Na oportunidade, agradeço a participação dessa Câmara no Programa Interlegis, esperando não só continuar como ampliar parcerias no decorrer da execução do programa de modernização do Legislativo brasileiro -INTERLEGIS 11.

Respeitosamente,

r  $\mathbf{r}$ ;Ivt'lJr,;;,,'~:1*,:ç.. <sup>~</sup>*

**MÁRCIO SAMPAIO LEÃO MARQUES Diretor da Secretaria Especial do Interlegis - SINTER**

Exmo(a) Senhor(a) Presidente da Câmara Municipal de Euclides da Cunha Rua Rio Barbosa, s/n° Euclides da Cunha - BA

Programa das Nações Unidas para o Desenvolvimento

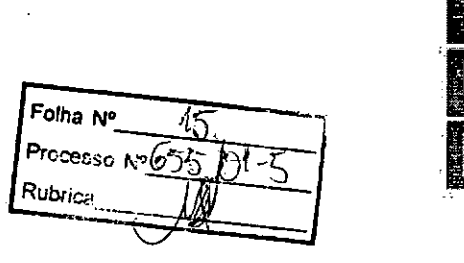

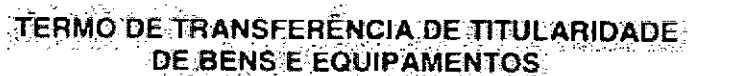

Pelo presente instrumento. o PHOGHAMA DAS NACOES UNIDAS PARA O DESENVOLVIMENTO - PNUD transfere, com a anuencia da SECRETARIA ESPECIAL DO INTERLEGIS, agencia executora do Projeto BRA/98/010, para cada CASA LEGISLATIVA, beneficiaria do Programa Interlegis, com base no TERMO DE ACEITE firmado pela respectiva CASA LEGISLATIVA que e pañe integrante do presente instrumento, a plena titulandade e propriedade dos bens e equipamentos bem como todo os direitos relativos aos mesmos, na esteiras da Cláusula Quarta - Dos Bens Colocados a Dispósicão da Casa Legislativa do Convênio de Participação no Programa Interlegis.

Os bens e equipamentos são decorrentes da assistência do PNUD ao Governo do Brasil. no ambito do Projeto BRA/98/010- Programa Interlegis, estando tal transferência de acordo com as disposições do respectivo Documento de Projeto BHA/98/010 firmado entre o PNUD e o Governo do Brasil

A transferência da Iltularidade e propriedade é realizada na condição de que os bens e equipamentos serão usados exclusivamente nos termos estabelecidos no Documento de Projeto e no Convenio citados acima e sujeito a eventuais limitações nele contidas.

Permanece cada Casa Legislativa responsável, desde a entrega dos respectivos bens é i equipamentos, por quaisquer obrigações, ônus ou prejuízos de qualquer natureza que tenham incidido ou venham à incidir sobre os mesmos, ainda que decorram de sua utilização ou posse anterior a assinatura do presente Termo.

Brasília, 05 de novembro de 2007

Márcio Sampaio Leão Marques Diretor Secretaria Especial do Interlegis

**Tintemet** 

Representante **Residente** Programa das Nacões Unidas para o Desenvolvimento

SCN Quadra 02, Bloco A, 72 andar 70712-901, Brasila, DF, Brasil + Telefone (061) 329 2000 + Fax (061) 329 2095 registry@undp.org.br

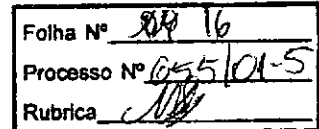

 $\mathcal{A}(\mathcal{A})\subset\mathcal{A}(\mathcal{A})$ 

 $\label{eq:2.1} \frac{1}{\sqrt{2}}\left(\frac{1}{\sqrt{2}}\right)^{2} \left(\frac{1}{\sqrt{2}}\right)^{2} \left(\frac{1}{\sqrt{2}}\right)^{2} \left(\frac{1}{\sqrt{2}}\right)^{2} \left(\frac{1}{\sqrt{2}}\right)^{2} \left(\frac{1}{\sqrt{2}}\right)^{2} \left(\frac{1}{\sqrt{2}}\right)^{2} \left(\frac{1}{\sqrt{2}}\right)^{2} \left(\frac{1}{\sqrt{2}}\right)^{2} \left(\frac{1}{\sqrt{2}}\right)^{2} \left(\frac{1}{\sqrt{2}}\right)^{2} \left(\$ 

 $\label{eq:2.1} \frac{1}{\sqrt{2}}\int_{\mathbb{R}^3} \frac{d\mu}{\mu} \left( \frac{d\mu}{\mu} \right)^2 \frac{d\mu}{\mu} \left( \frac{d\mu}{\mu} \right)^2 \frac{d\mu}{\mu} \left( \frac{d\mu}{\mu} \right)^2 \frac{d\mu}{\mu} \left( \frac{d\mu}{\mu} \right)^2.$ 

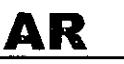

I

#### PREENCHER COM LETRA DE FORMA<br>ARRESTO DE FORMA DESTINATÁRIO DO OBJETO *I DESTlNATAIRE* NOME *~E* ENDE A Sua Excelência o(a) Senhor(a) Presidente da Câmara Municipal de Euclides da Cunha  $CEPII$ Rua Rio Barbosa, s/nº PAIs! *PAYS* Euclides da Cunha - BA 48500-000 DECLA UREZA DO ENVIO I *NATURE DE L'ENVOI* ] PRIORITÁRIA *I PRIORfTAIRE* **EMS**  $SFGU$ RADO *I VALEUR DÉCLARÉ* GARIMBO DE ENTREGA **ASSIM ENTO UNIOADE DE DESTINO**<br>*IREAU DE DESTINATION* VATE DE LIVRATIÓN *BUREAU b~TINATION* NOME LEGIVEL DO RECEBEDOR / NOM LISIBLE DU RECEPTEUR  $\begin{bmatrix} \mathcal{S}E \mathcal{T} & 2008 \end{bmatrix}$  $I_{\mathbb{R}}$ a. *)* N° DOCUMENTO DE IDENTIFICAÇÃO DO RUBRICA E MAT. DO E<br>*SIGNATURE DE L'AI*BE PREGG20"N RECEBEDOR *I* ÓRGÃO EXPEDIDOR  $n$ ENDEREÇO PARA DEVOLUÇÃO NO VERSO I *ADRESS* 7524020J..{) FC0463I 1114 x 186 mm

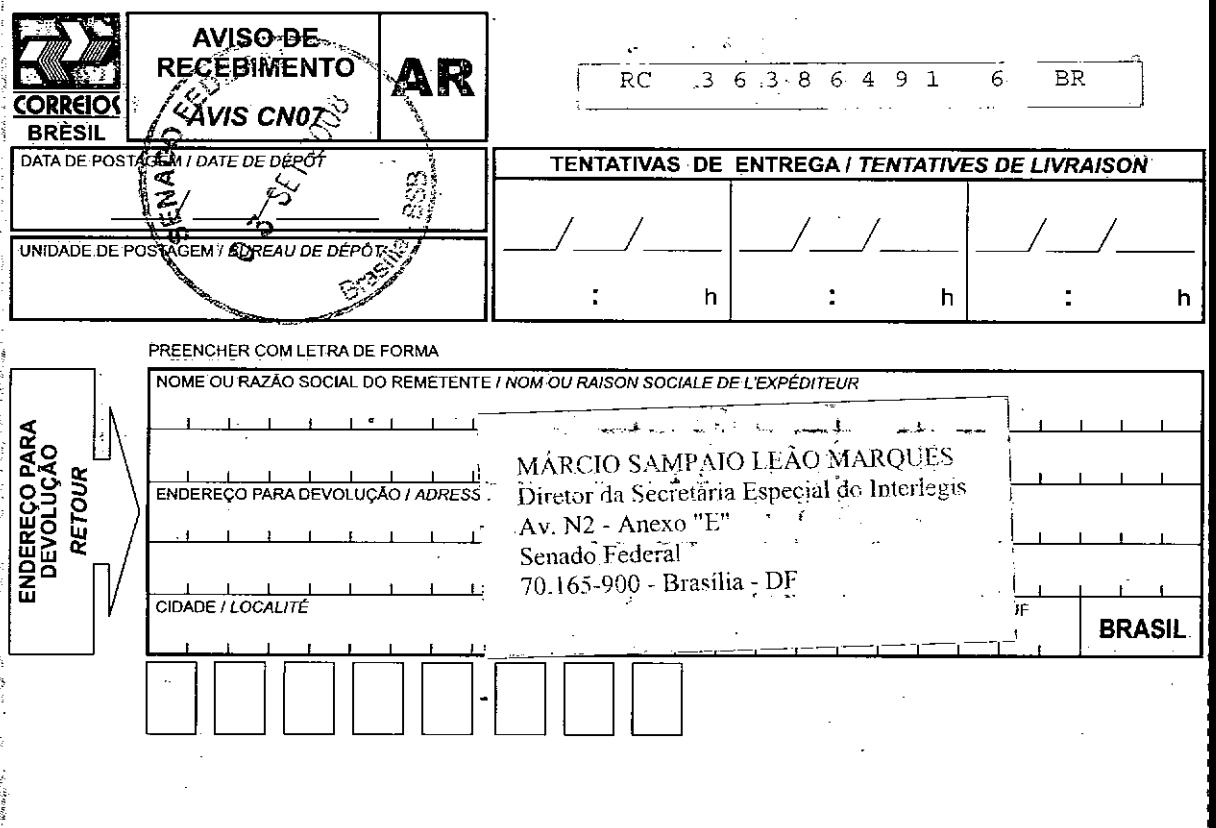